# **CoCoA-5 - Design #1530**

# **VersionInfo -- better field names?**

04 Nov 2020 12:28 - John Abbott

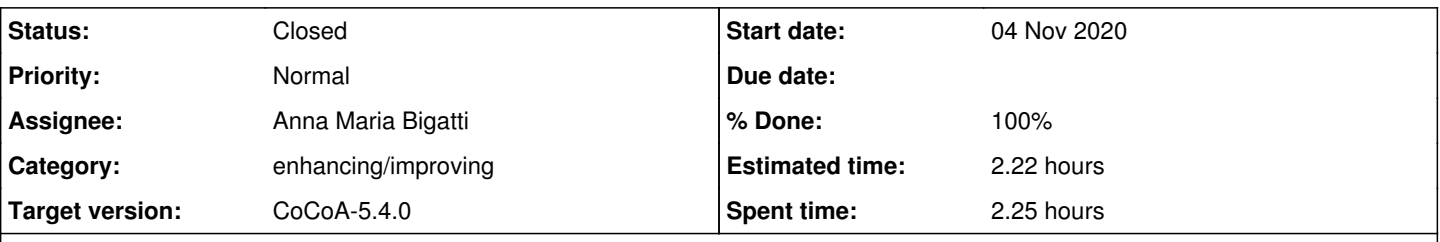

# **Description**

The order of the fields printed by VersionInfo is alphabetical. This means that some pieces of info are ordered strangely. For example, I find it strange that BoostVersion should be the first piece of info printed out.

Can we pick better names?

## **History**

## **#1 - 04 Nov 2020 12:30 - John Abbott**

I would like VersionInfo to tell me also how many bits are in SmallExponent\_t (since this does seem to affect execution time significantly). It would make sense for this information to appear next to the number of bits in machine int and long; so the field names must be chosen to be alphabetically close.

**PS** relevant source is **BuiltInFunctions.C** around **line 625**

## **#2 - 10 Nov 2020 13:58 - John Abbott**

- *Status changed from New to In Progress*
- *% Done changed from 0 to 10*

## I suggest for the "Num bits" fields to the names **NumBits\_MachineInt**, **NumBits\_MachineLong** and **NumBits\_SmallExponent\_t** (or **NumBits\_Exponent**?)

Not sure what to suggest for BOOST; I would like it to be near the info about external libs used in CoCoALib...

I had hoped to convert the compilation dare into ISO format (YYYY-MM-DD), but that looks to be tedious :-(

# **#3 - 13 Nov 2020 14:34 - Anna Maria Bigatti**

*- Assignee set to John Abbott*

and add Boost into the ExternalLibs record

# **#4 - 13 Nov 2020 16:00 - John Abbott**

*- Assignee deleted (John Abbott)*

### **Anna will do the following**

(1) move the info about BOOST into the subrecord ExternalLibs (*i.e.* added to the list of ext libs from CoCoALib) (2) rename the "numbits" fields to **NumBits\_int**, **NumBits\_long** and **NumBits\_exponent** (or **NumBits\_SmallExponent**?)

See comment 1 for pointer to relevant source code.

# **#5 - 20 Nov 2020 08:56 - Anna Maria Bigatti**

*- Assignee set to Anna Maria Bigatti*

*- % Done changed from 10 to 80*

#### Done.

I added "Boost" only in BuiltinFunctions.C.

I have also the code for adding it in ExternalLibs.C (commented out), but I believe John does not want it there, because not used within CoCoALib itself.

```
...
   ExternalLibs := [
       record[name := "Boost", version := "107300"],
   record[name := "GMP", version := "60200"],    record[name := "Frobby", version := "UNKNOWN (0.9.4?)"],
       record[name := "Gfan", version := "UNKNOWN"],
       record[name := "CDD", version := "UNKNOWN"],
       record[name := "MathSAT", version := "MathSAT5 version 5.5.1 (5a0ab3b56ce0) (Dec 11 2017 10:57:23, gmp 5.1
.3, clang/LLVM 6.0, 64-bit)"]
   ],
   NumBits_SmallExponent_t := 32,
   NumBits_int := 32,
   NumBits_long := 64
]
```
#### **#6 - 08 Jan 2021 11:24 - John Abbott**

*- Status changed from In Progress to Closed*

*- % Done changed from 80 to 100*

*- Estimated time set to 2.22 h*